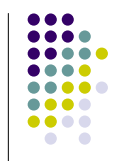

#### **Introduction – Web applications**

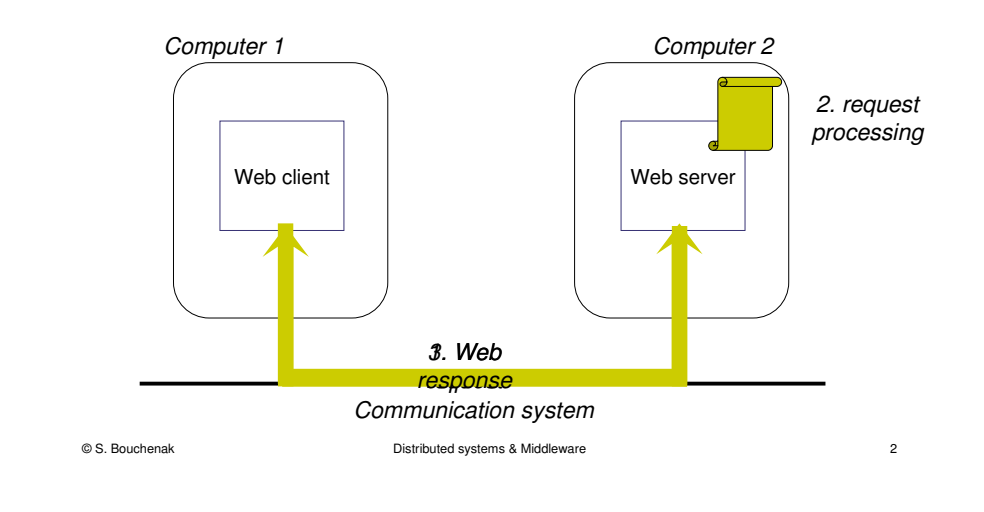

# **Distributed Multi-Tier Web Applications**

Sara Bouchenak

Sara.Bouchenak@imag.frhttp://sardes.inrialpes.fr/~bouchena/teaching/

# **Motivations**

- Processing a request on the server may sucessiveley involve several types of logic:
	- $\bullet$  Data access logic
		- Example: read data from a persistent storage (e.g. a database)
	- $\bullet$  Business logic
		- Example: use the read data to perform any application-specific processing
	- $\bullet$  Presentation logic
		- Example: use the obtained result to build a user-friendly response to the client

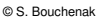

Distributed systems & Middleware

 $\epsilon$  3

 $\Box$  $\sqrt{2}$ 

> .... ....

> > $\bullet$

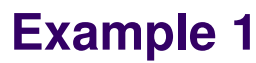

© S. Bouchenak

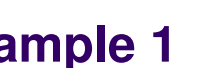

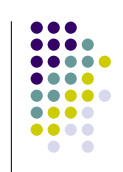

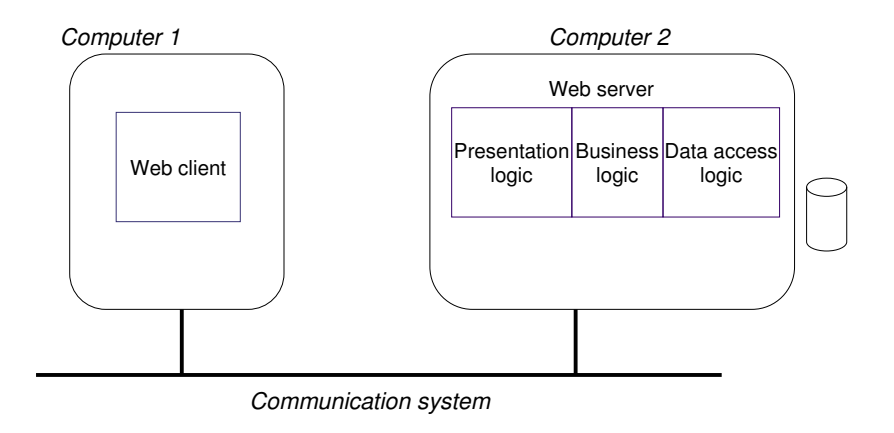

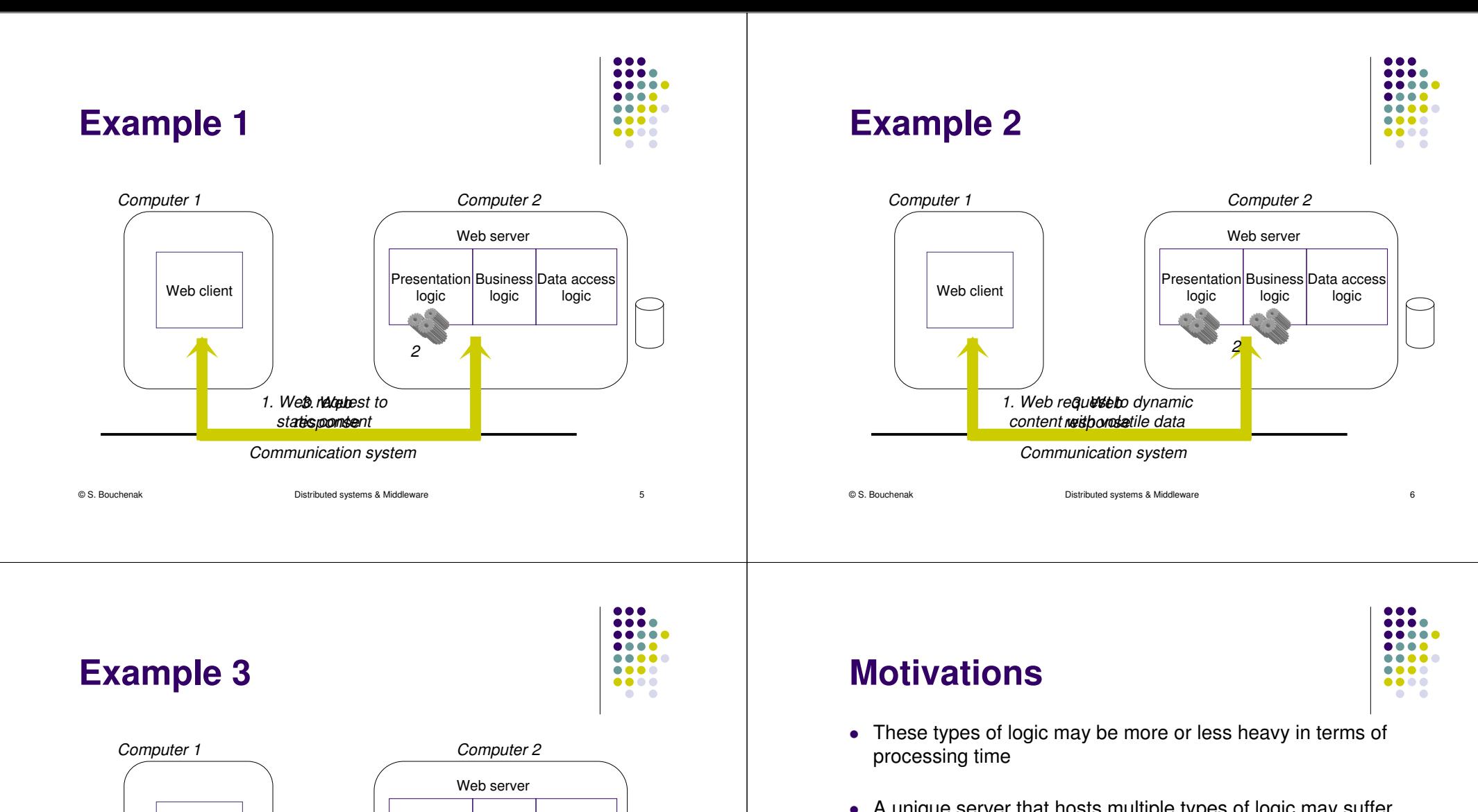

- A unique server that hosts multiple types of logic may suffer from scalability issues in case of heavy workload (#concurrent web clients)
- Solution:
	- Separate the different types of logic in different servers
	- Multi-tier architecture

Web client

Presentation logic

2

**Business** logic

Communication system

1. Web requ**e⁄selt**o dynamic content with persistent data

e 7

Data access logic

© S. Bouchenak

## **Overview of the multi-tier architecture**

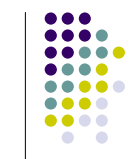

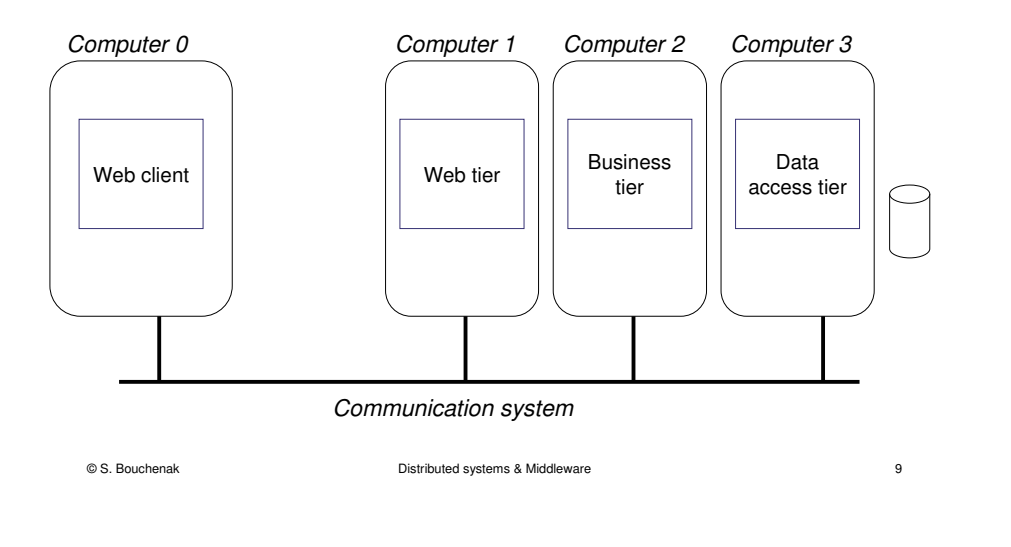

# **J2EE multi-tier systems**

... ....

.....

. . . .

....

....

....

 $\bullet$ 

- Web components
	- $\bullet$  J2EE web components are either servlets or pages created using JSP technology (JSP pages)
	- $\bullet$  Servlets are Java programming language classes that dynamically process requests and construct responses
	- JSP pages are text-based documents that execute as servlets but allow a more natural approach to creating static content
	- $\bullet$  Static HTML pages and applets are bundled with web components during application assembly

## **Multi-tier architecture**

.... .... ....  $\bullet\bullet\bullet\bullet$ **ALC** 

- Java 2 Enterprise Edition
- O Web tier

0

- ۰ Run a web server
- ۰ Receive requests from web clients
- ۰ Run web components
- May forward requests to the business tier
- . Return web documents as responses (e.g. static HTML pages or dynamically generated web pages)
- Business tier
	- ۰ Run an application server
	- ۰ Receive requests from the web tier
	- ۰ Run business components
	- ۰ May forward requests to the data access tier (via JDBC)
- Data access tier
	- ۰ Run a database server
	- Receive requests from the business tier
- © S. Bouchenak

۰

Distributed systems & Middleware

# **J2EE multi-tier systems (2)**

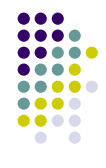

e 10

- Business components
	- Business code, i.e. the logic that solves or meets the needs of a particular<br>business demain such as banking until as finance is bandled by business domain such as banking, retail, or finance, is handled by enterprise beans running in the business tier
	- $\bullet$  There are three kinds of enterprise beans: session beans, entity beans, and message-driven beans
	- $\bullet$ A session bean represents a transient conversation with a client. When the elimit finishes executive the essence rad its data are sense. the client finishes executing, the session bean and its data are gone
	- $\bullet$ An entity bean represents persistent data stored in one row of a database<br>table. If the client terminates or if the conversability down, the underlying table. If the client terminates or if the server shuts down, the underlying services ensure that the entity bean data is saved
	- $\bullet$ A message-driven bean combines features of a session bean and a Java<br>Message Service (IMS) message listance allowing a business Message Service (JMS) message listener, allowing a business component to receive JMS messages asynchronously

e 11

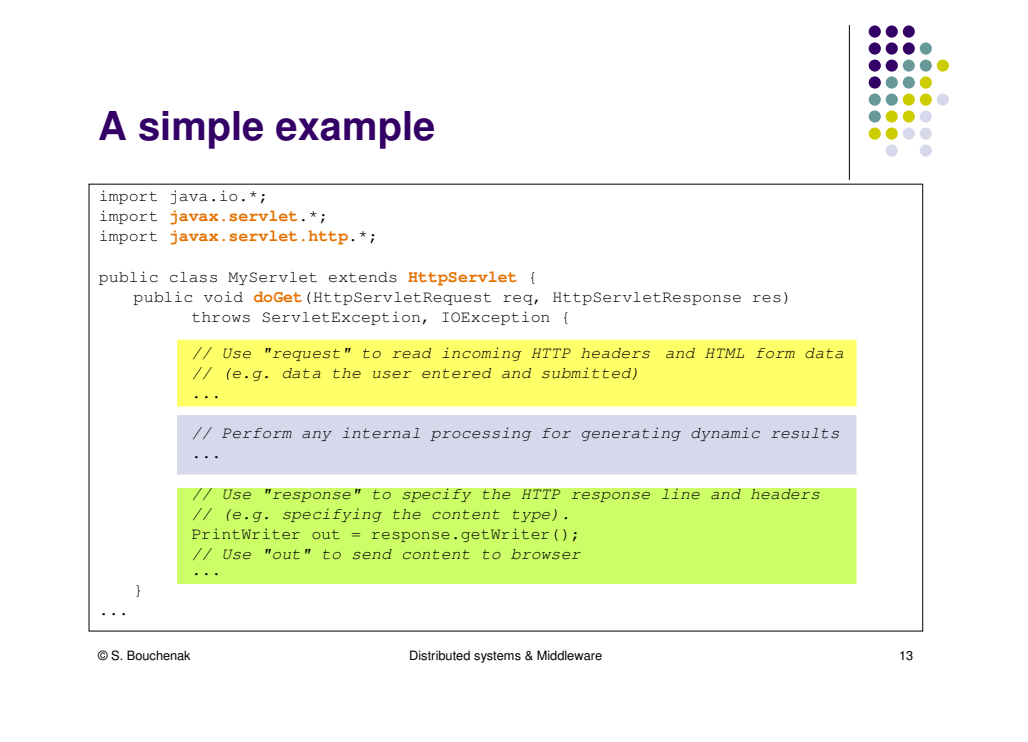

### **A simple example (2)**

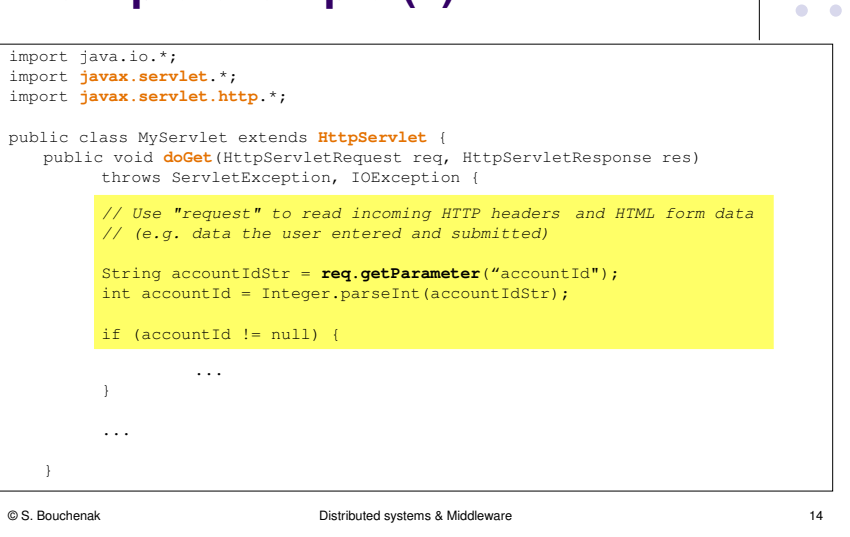

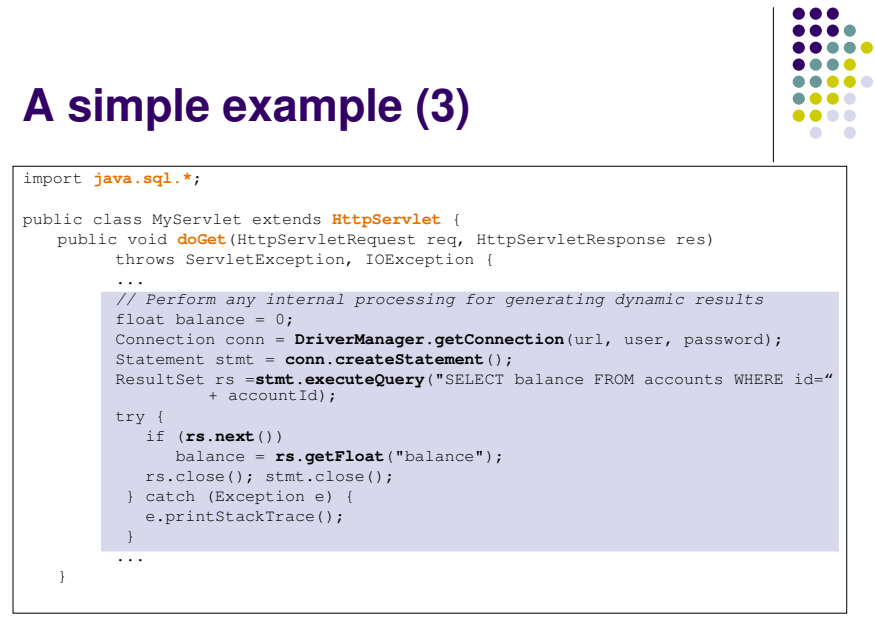

#### $• • •$ .... ..... .... ..... **A simple example (4)** $\bullet\bullet\bullet\bullet$  $\bullet\bullet\bullet\bullet$  $\bullet$   $\bullet$ import java.io.\*; import **javax.servlet**.\*; import **javax.servlet.http**.\*;public class MyServlet extends **HttpServlet** { public void **doGet**(HttpServletRequest req, HttpServletResponse res) throws ServletException, IOException { ...res.setContentType("text/html"); PrintWriter out = **res.getWriter**(); **out.println**("<HTML>");**out.println**("<HEAD> <TITLE> Account " + **accountId** + "</TITLE></HEAD>"); out.println("<BODY>"); out.println("Current balance is " <sup>+</sup>**balance**); out.println("</BODY>"); out.println("</HTML>"); out.close();© S. Bouchenak Distributed systems & Middlewaree 16

**...** 

**AAAA** 

**AAAA** 

....

.....

....

 $\bullet\bullet\bullet\bullet$ 

# **J2EE features**

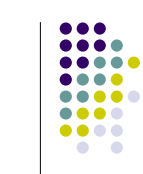

- Java Servlet technology
- JavaServer Pages technology
- $\bullet$ Enterprise JavaBeans technology
- Java Message Service
- Java Transaction
- JavaMail
- Java API for XML processing
- Java API for XML-based RPC
- Java DataBase Connectivity (JDBC)
- Java Naming and Discovery Interface (JNDI)
- Java authentication and authorization service

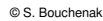

 Distributed systems & Middlewaree 17

# **Other features of distributed Web applications**

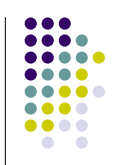

- Caching
- Prefetching
- Partitioning
- Replication
- Load balancing
- Cloud computing: toward on demand remote and elastic applications

```
© S. Bouchenak
```
 Distributed systems & Middlewaree 18

# **References**

 Sun Microsystems. The J2EE Tutorial http://java.sun.com/j2ee/1.4/docs/tutorial/

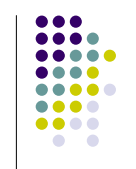

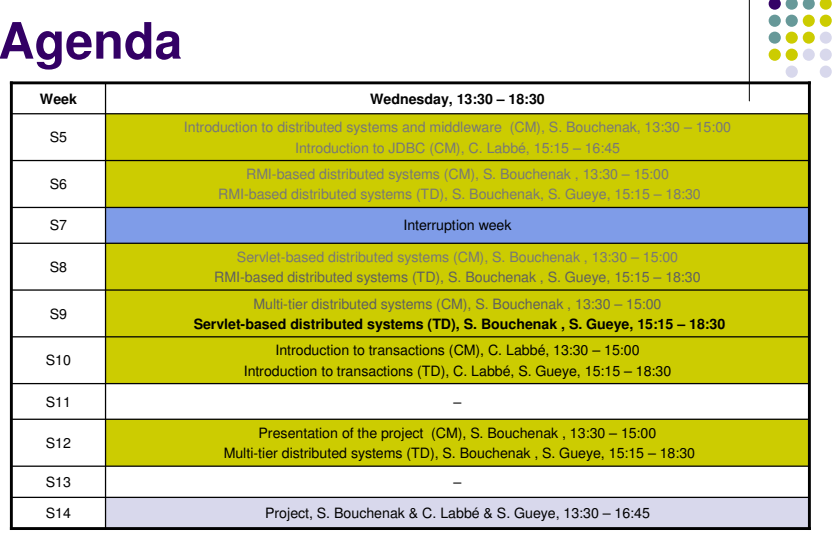

....